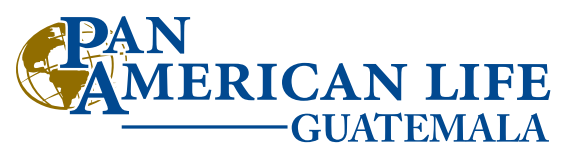

## **FORMULARIO PEP (Persona** E**xpuesta** P**olíticamente)**

Compañía miembro de Pan-American Life Insurance Group

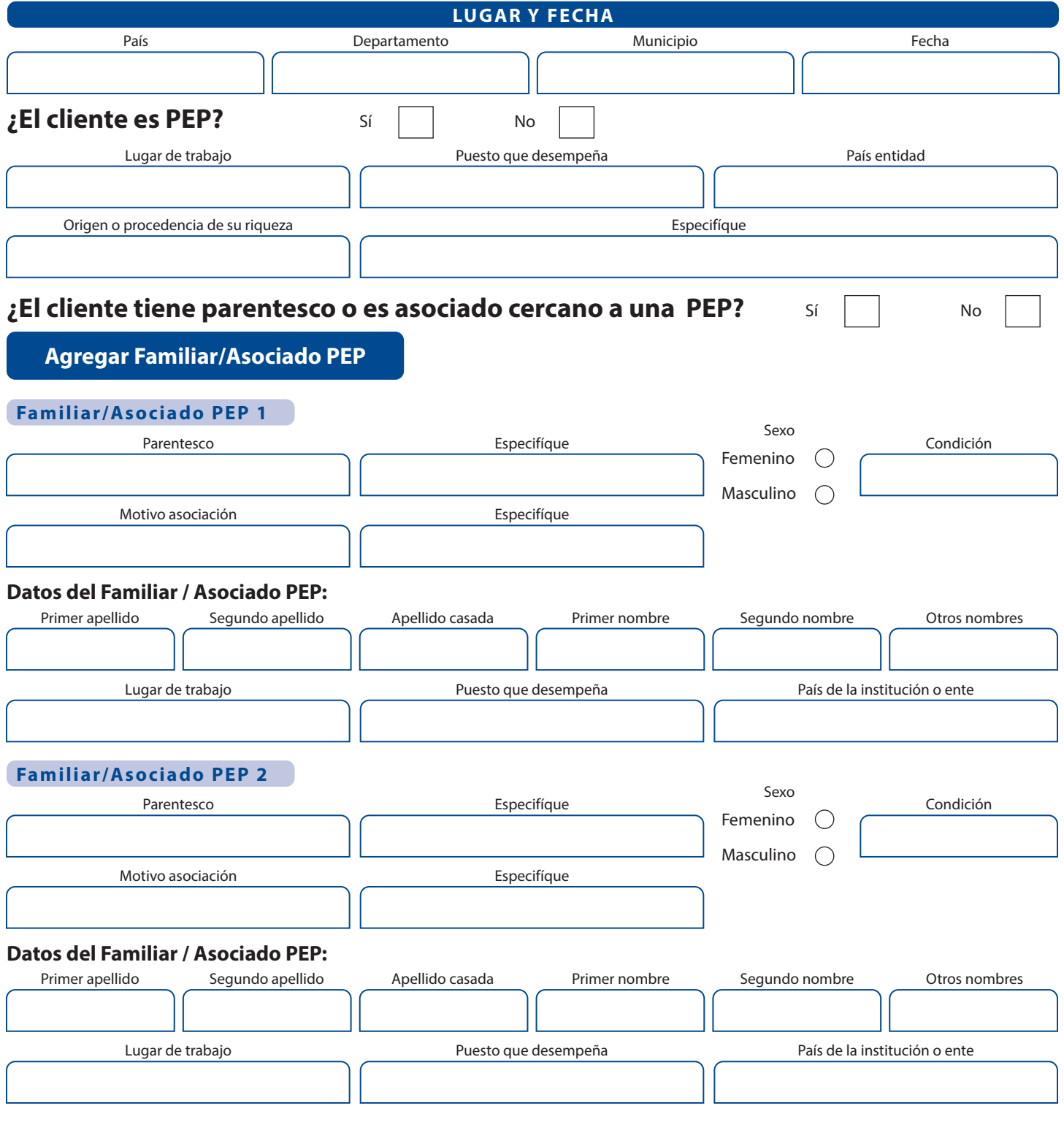

Firma del Asegurado

Firma de Intermediario de Seguros